# <span id="page-0-0"></span>**PHP API Release 2.4 User Manual**

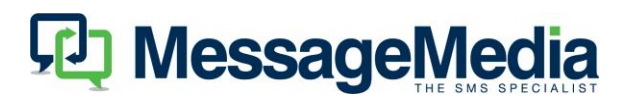

# **Table of Contents**

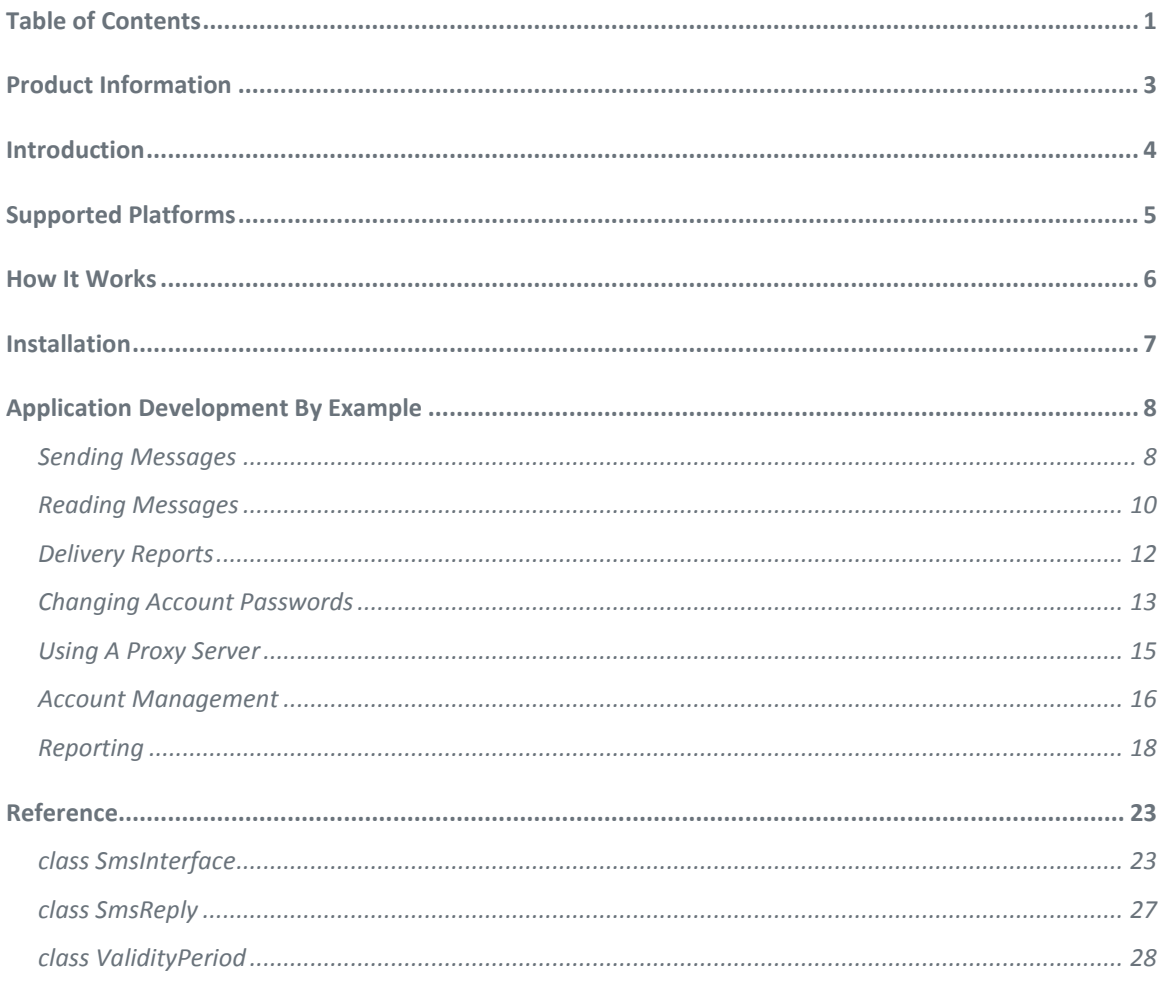

# <span id="page-2-0"></span>**Product Information**

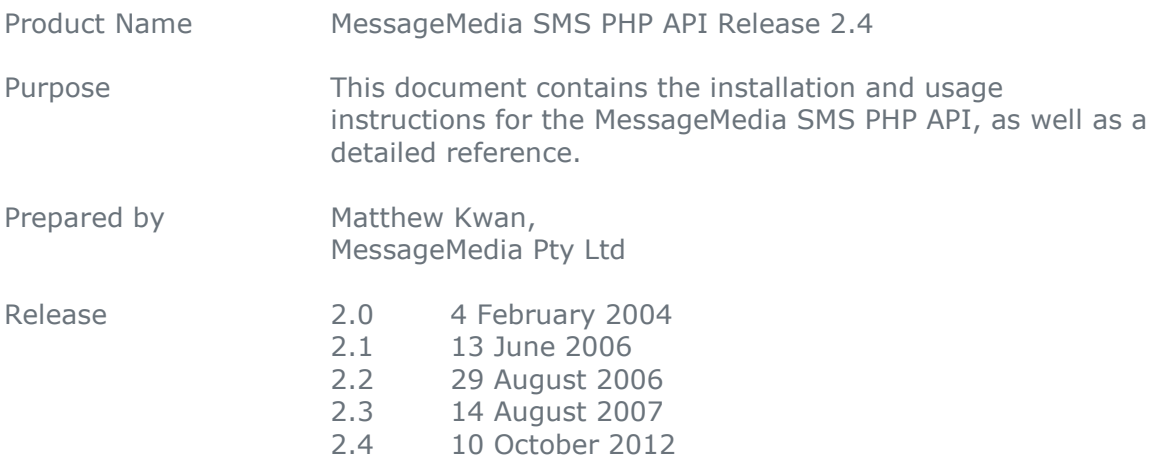

# <span id="page-3-0"></span>**Introduction**

The MessageMedia PHP API is designed to provide access to the MessageMedia SMS server via a PHP interface. This access includes the sending and receiving of SMS messages, as well as basic account maintenance.

The API is provided in the form of source code, which should be included in your applications via the PHP command require ("SmsInterface.inc")

# <span id="page-4-0"></span>**Supported Platforms**

Two versions of the API are provided, supporting different releases of PHP. To benefit from the full feature set of the API, it is recommended that you use PHP 4.3 or above.

SmsInterface-40.inc works with PHP 4.0 and above, but uses a number of deprecated PHP commands, so it should only be used if you have a version of PHP that is older than 4.2

SmsInterface.inc works with PHP 4.2 and above, and is the recommended version. Note, however, that releases of PHP prior to 4.3 will not support encrypted communications with the MessageMedia server via SSL, so it is recommended that you upgrade to the 4.3 release to take full advantage of this API.

Because PHP is an interpreted language, PHP applications will run on any machine that has an interpreter installed. PHP interpreters are available for Linux, Windows NT, and all variants of Unix. For a complete list of the supported operating systems and downloadable copies of their interpreters visit http://www.php.net

# <span id="page-5-0"></span>**How It Works**

The API provides a wrapper for communicating with the MessageMedia SMS server via port 80 (or port 443 for encrypted SSL communications), either directly or via a proxy server.

The first step is to contact a list of active SMS servers in sequence until there is a positive response from one of them. Having found an active server, the API will then send through a username and password for authentication, then issue a command and extract information from the server's response.

# <span id="page-6-0"></span>**Installation**

If you are running PHP 4.2 or above, you should install the file SmsInterface.inc. If you are running an older version, install the file SmsInterface-40.inc instead, but rename it to SmsInterface.inc

Since the file is distributed as source code, it can be installed anywhere that your PHP interpreter has read access. For convenience, we suggest that you install it in the same directory as the PHP application that will be using it.

If your system does not have a PHP interpreter installed, visit [http://www.php.net](http://www.php.net/) to download the latest version and follow the installation instructions provided.

# <span id="page-7-0"></span>**Application Development By Example**

The following section will explain how to use the API through the use of examples. A more detailed description of the individual API components can be found in the Reference section.

# <span id="page-7-1"></span>**Sending Messages**

```
<HTML>
<HEAD><TITLE> SMS sending results </TITLE></HEAD>
<BODY>
    <?php
      require ("SmsInterface.inc");
      echo "<P> Message sent to <B>" . $ POST["phone"] . "</B> ";
      $si = new SmsInterface (false, false);
      $si->addMessage ($ POST["phone"], $ POST["message"]);
      if (!$si->connect ($_POST["username"], $_POST["password"], true, 
                                                               false))
          echo "failed. Could not contact server.\n";
      elseif (!$si->sendMessages ()) {
          echo "failed. Could not send message to server.\n";
           if ($si->getResponseMessage () !== NULL)
            echo "<BR>Reason: " . $si->qetResponseMessage () . "\n";
      \left| \right| else
          echo "OK.\n";
     ?>
</BODY>
</HTML>
```
This is an example of a PHP script that would be called from a web server. The script will connect to the MessageMedia server and send out a single SMS message to a specified phone number. The source code for this script can be found in the examples directory of this distribution under the name sendsms.php. It could be called from the following HTML script (which is also included in the examples directory under the name sendsmsform.html).

```
<HTML><HEAD><TITLE> Send SMS </TITLE></HEAD>
<BODY>
     <FORM ACTION="sendsms.php" METHOD="POST">
      Username: <INPUT TYPE="text" NAME="username" SIZE="10"> <BR>
      Password: <INPUT TYPE="password" NAME="password" SIZE="10"> <BR>
     Phone number: <INPUT TYPE="text" NAME="phone" SIZE="13"> <BR>
     Message:
      <INPUT TYPE="text" NAME="message" SIZE="80" MAXLENGTH="160"> <BR>
      <INPUT TYPE="submit" VALUE="Send">
    \langle/FORM></BODY>
</HTML>
```
In the PHP code, the line require ("SmsInterface.inc"); includes the API and is needed by every application that wishes to use it.

The API uses an object-oriented design, whose main class is SmsInterface. The constructor for this class takes two optional parameters - autoSplit which specifies whether message splitting will take place (a boolean value, which is optional and defaults to false), and concatenate which specifies that message concatenation will take place (also boolean, defaulting to false). These parameters are used to decide how to treat messages greater than 160 characters in length. If both are false, all such messages will be truncated to 160 characters. However, if autoSplit is true, long messages will be split into separate messages smaller than 160 characters and delivered at 30 second intervals, while if concatenate is true, long messages will be concatenated into a single long message using an extension to the GSM protocol. Note that this extension may not work on older phones.

The \$si->addMessage() function adds a message to an internal list. You can add as many messages as you like, and they will be sent in a batch when  $\frac{2}{1}$ >sendMessages() is called. However, it is recommended that you send batches of no more than 200 messages, to minimize both the time it takes to complete the task and the chance that a network or server error will cause the batch to fail. Note that if there is an error, no messages from the batch will be sent, so it is safe to re-send the entire batch.

In the example above, the addMessage function is taking phone number and message parameters, both strings. You can also specify extra parameters, setting a message ID, scheduled delay, validity period, and whether a delivery report is required. For details, see the Reference section of this document.

The \$si->connect() call attempts to make a connection to the Messagemedia SMS server. The first two parameters are the username and password for your account. The third parameter determines whether message IDs will be used (even if you don't use them, as in this example, we recommend setting the parameter true anyway). The fourth parameter is used to select a secure SSL connection with the server, but please note that a true value will not work with PHP versions prior to 4.3.

If the connection is successful, we then send the messages with the  $\frac{2}{3}$ si->sendMessages() command. Note that this command will close the connection before returning, so you must re-connect if you wish to issue any other commands to the server. If this call fails, the server may provide a reason, which we can access via the  $s_i$ ->getResponseMessage() function.

# <span id="page-9-0"></span>**Reading Messages**

```
<HTML><HEAD><TITLE> Messages retrieved from server </TITLE></HEAD>
<BODY>
    <?php
      require ("SmsInterface.inc");
      $si = new Smslinterface ();
      if (!$si->connect ($_POST["username"], $_POST["password"], true,
false))
          echo "<P> Unable to connect to the SMS server.\n";
      elseif (($srl = $si->checkReplies ()) === NULL) {
           echo "Unable to read messages from the SMS server.\n";
           if ($si->getResponseMessage () !== NULL)
           echo "<BR>Reason: " . $si->getResponseMessage() . "\n";
      \} elseif (count (Ssrl) == 0)echo "No messages waiting on the SMS server. \n";
      else {
           echo "<TABLE><TR>"
     echo "<TH> Message ID <TH> Phone number <TH> Message\n";
           foreach ($srl as $sr) {
            echo "<TR><TD> $sr->messageID <TD> $sr->phoneNumber <TD> ";
            if ($sr->status == MessageStatus::none ())
                echo "$sr->message\n";
            elseif ($sr->status == MessageStatus::pending ())
               echo "Message delivery pending\n";
            elseif ($sr->status == MessageStatus::delivered ())
               echo "Message successfully delivered\n";
            elseif ($sr->status == MessageStatus::failed ())
               echo "Message delivery failed\n";
            else
                echo "Unknown message status '$sr->status'\n";
           }
          echo "</TABLE>\n";
      }
     ?>
</BODY>
</HTML>
```
The above script will connect to the Messagemedia server, using a username and password specified in the calling form, and display all the previously-unread replies in a table. The source code for this script can be found in the examples directory under the name readsms.php.

After connecting to the server with the  $\sin$ - $\cos$  connect () call, the  $\sin$ ->checkReplies() call will return an array of SmsReply objects and close the connection to the server. Note that if there is a problem, such as an incorrect password, this function will return NULL, while a successful connection with no replies will return an empty array. You should test for a NULL return by comparing with the

 $==$  operator. Do not use the  $==$  operator, since it will not distinguish between NULL and an empty array.

The checkReplies() function takes an optional boolean parameter, defaulting to true, which causes the function to automatically confirm with the server that the replies have been received successfully. Once this confirmation is received, the server will mark the replies as read, and they will not be downloaded the next time this function is called. However, if the parameter is set to false, the replies will not be marked as read on the server until there is an explicit call to confirmRepliesReceived(). This can be useful if you want to make certain that the replies have been successfully saved or processed before flagging them as read. Some code to do this might look like this (plus some error checks).

```
$si->connect ("username", "password", true, false);
$srl = $si->checkReplies (false);
if (processReplies ($srl)) {
    $si->connect ("username", "password", true, false);
    $si->confirmRepliesReceived ();
}
```
The SmsReply class contains a messageID field, which corresponds to the message ID of the message that it is replying to. The phoneNumber and message fields are selfevident. The status field is used to indicate delivery reports, which may be received if you previously sent a message that requested one. The SmsReply class also has another field not shown,  $s_{sr-}$  when, which indicates how many seconds ago the reply was received. See the Reference section for further details

## <span id="page-11-0"></span>**Delivery Reports**

When sending an SMS, it is possible to request a delivery report from the network. This is done by setting the 6th parameter of the  $\frac{2}{3}$  si->addMessage() to true. However, it should be noted that messages requesting delivery reports cost more to send than regular messages. Please contact MessageMedia Pty Ltd for detailed pricing information.

When the SMS is successfully sent (but not yet received), a delivery report will be sent to your account by the telecommunications carrier. This report can be retrieved via the checkReplies function, where it will appear in the form of an SmsReply where the field \$sr->status is equal to MessageStatus:: pending().

When the SMS is successfully delivered - or if it cannot be delivered for some reason, a second delivery report will be sent to your account. Again, this will take the form of an SmsReply, with a status of either MessageStatus: : delivered() or MessageStatus::failed().

## <span id="page-12-0"></span>**Changing Account Passwords**

```
<HTML><HEAD><TITLE> Change password result </TITLE></HEAD>
<BODY>
    <?php
      require ("SmsInterface.inc");
      $si = new Smslinterface ();
      if (!$si->connect ($_POST["username"], $ POST["password"], true,
                                                             false))
          echo "<P> Unable to connect to the SMS server.\n";
      elseif (!$si->changePassword ($ POST["newpassword"])) {
           echo "Unable to change the password for ";
          echo $ POST["username"] . "\n";
           if ($si->getResponseMessage () !== NULL)
           echo "<BR>Reason: " . $si->getResponseMessage() . "\n";
      } else {
         echo "Successfully changed the password for ";
          echo $ POST["username"] . "\n";
      }
     ?>
</BODY>
</HTML>
```
The above script will connect to the Messagemedia server and change the password for the user's account. The source code for this script can be found in the examples directory under the name password.php.

The  $ssi$ ->changePassword() function takes the new password as its argument, which it passes to the server before closing the connection.

### **Checking Remaining Credits**

```
<HTML><HEAD><TITLE> Credits remaining </TITLE></HEAD>
<BODY>
    <?php
     require ("SmsInterface.inc");
     $si = new Smslinterface ();
     if (!$si->connect ($_POST["username"], $_POST["password"], true,
                                                              false))
          echo "<P> Unable to connect to the SMS server.\n";
     else {
           $cr = $si->getCreditsRemaining ();
          if (\frac{5}{2}) = -2) {
            echo "Unable to read credits for " . $ POST["username"];
            echo " from the SMS server.\n";
            if ($si->getResponseMessage () !== NULL)
                echo "<BR>Reason: " . $si->getResponseMessage() . "\n";
           } elseif ($cr == -1) {
            echo "The account for " . $ POST["username"];
            echo " is not a pre-paid account. \n";
           } else {
            echo "The account for " . $ POST["username"];
            echo " has $cr credits remaining.\n";
       }
      }
     ?>
</BODY>
</HTML>
```
The above script will connect to the Messagemedia server and return the number of credits remaining for the user's account. The source code for this script can be found in the examples directory under the name credits.php.

The \$si->getCreditsRemaining() function retrieves the number of credits remaining, then closes the connection. If there is a problem retrieving the information, the function returns  $-2$ , and may set the response message to specify the reason. The function returns  $-1$  if the user does not have a pre-paid account, since post-paid accounts do not have credits remaining.

# <span id="page-14-0"></span>**Using A Proxy Server**

If your PHP application operates in an environment where all HTTP communications must go via a proxy server, you will need to call the  $ssi->setHttpprows()$  function. This should be done after creating an SmsInterface object, but before doing the connect() call. Assuming your proxy's name is proxy.yourcompany.com, and you connect via port 80, and the proxy doesn't require authentication, the code would look something like this.

```
$si = new SmsInterface ();
$si->setHttpProxy ("proxy.yourcompany.com", 80);
if (!$si->connect ($_POST["username"], $_POST["password"], true,
                                                      false))
```
If you are using the secure SSL option and HTTPS communications go via a proxy server, you will need to call the  $setHttpSProws()$  function. Assuming this is done via port 443, and the proxy server authenticates with username "john" and password "xx", the code might look like this.

```
$si = new Smslaterface (2);$si->setHttpsProxy ("proxy.yourcompany.com", 443, "john", "xx");
```
### <span id="page-15-0"></span>**Account Management**

The MMAccountManagement class provides access to limited account management functionality. The class must be instantiated with the username and password of an account that is authorised to produce reports. For example:

```
$acctMgmt = new MMAccountManagement("username", "password");
```
The MMAccountManagement class provides the following methods:

- createNewUser
- setUserCreditLimit
- getUserCreditLimit

All of these methods follow the convention that errors are indicated by returning false, in which case the **getLastError()** method can be used to retrieve an error string.

#### **Create New User**

The createNewUser methods creates a new gateway user.

#### **Parameters:**

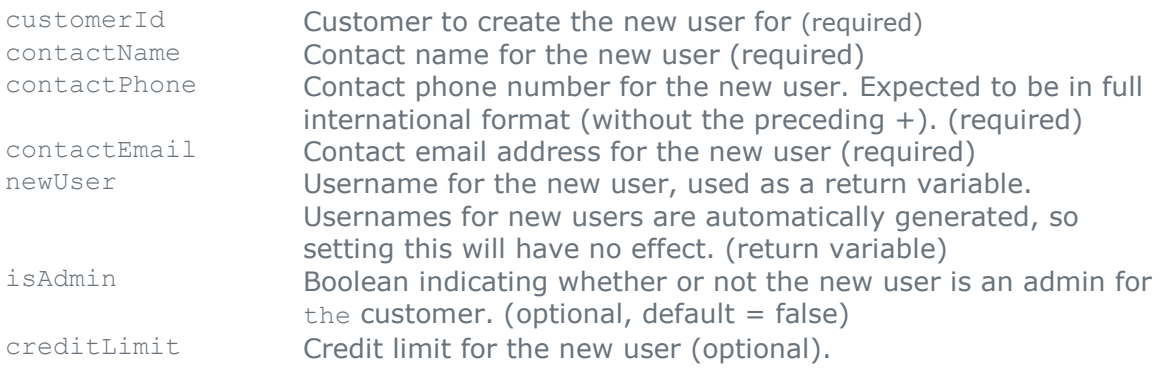

#### **Return value:**

If the new user was created successfully, this method will return true. Otherwise it will return false, and the getLastError() method can be used to diagnose the problem.

#### **Setting A Users Credit Limit**

Set setUserCreditLimit the details of a user's credit limits.

#### **Parameters:**

username Username for which to update the credit limit. (required) currentLimit Credit limit to apply. Set to NULL to leave unchanged. (required)

#### **Return value:**

If the credit limit configuration was updated successfully, this method will return true. Otherwise it will return false, and the  $q$ etLastError() method can be used to diagnose the problem.

#### **Getting A Users Credit Limit**

Fetch the details of a user's credit limits by calling getUserCreditLimit. Values are returned via return variables (passed in by reference).

Note that you should use SmsInterface::getCreditsRemaining() to get the details for credits remaining.

#### **Parameters:**

username Username for which to update the credit limit. (required) currentLimit Credit limit that will apply. Set to NULL to leave unchanged.(required, return variable)

#### **Return value:**

If the credit limit configuration was retrieved successfully, this method will return true. Otherwise it will return false, and the getLastError() method can be used to diagnose the problem.

#### **Getting A Users ID**

Fetch the ID of a user from a username by calling getUserId.

#### **Parameters:**

username Username for which to update the credit limit. (required)

#### **Return value:**

If the user ID was retrieved successful this method will return the user ID. Otherwise it will return false.

#### <span id="page-17-0"></span>Reporting

The MMReporting class provides access to User-level and Customer-level reporting functionality. The class must be instantiated with the username and password of an account that is authorised to produce reports. For example:

```
$reporting = new MMReporting("username", "password");
```
#### **Note that usernames are case sensitive.**

The MMReporting class provides the following methods:

- showReportForUser
- showReportForCustomer
- showSummaryReportForUser
- showSummaryReportForCustomer
- showCsvReportForUser
- showCsvReportForCustomer

All of these methods follow the convention that optional parameters can be omitted by passing NULL as an argument. Errors are indicated by returning NULL, in which case the getLastError() method can be used to retrieve an error string.

This API is limited to returning 10,000 records.

#### **User Reporting**

The showReportForUser method returns an array containing a report of all of the messages sent or received for a user over a given period.

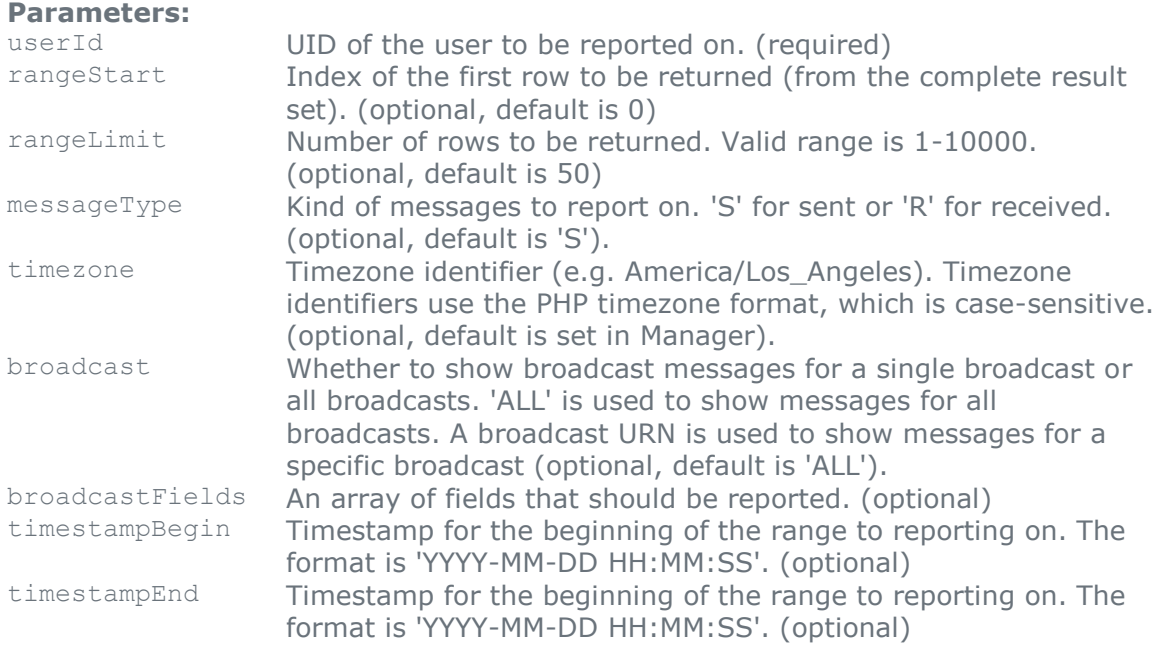

#### **Return value:**

If the API call is successful, this method returns a PHP array. If the call is unsuccessful, this method will return NULL and set an internal error code. The getLastError() method can be used to retrieve a error string that can be used to diagnose the error.

### **Customer Reporting**

The showReportForCustomer method returns an array containing a report of all of the messages sent or received for a customer over a given period.

#### **Parameters:**

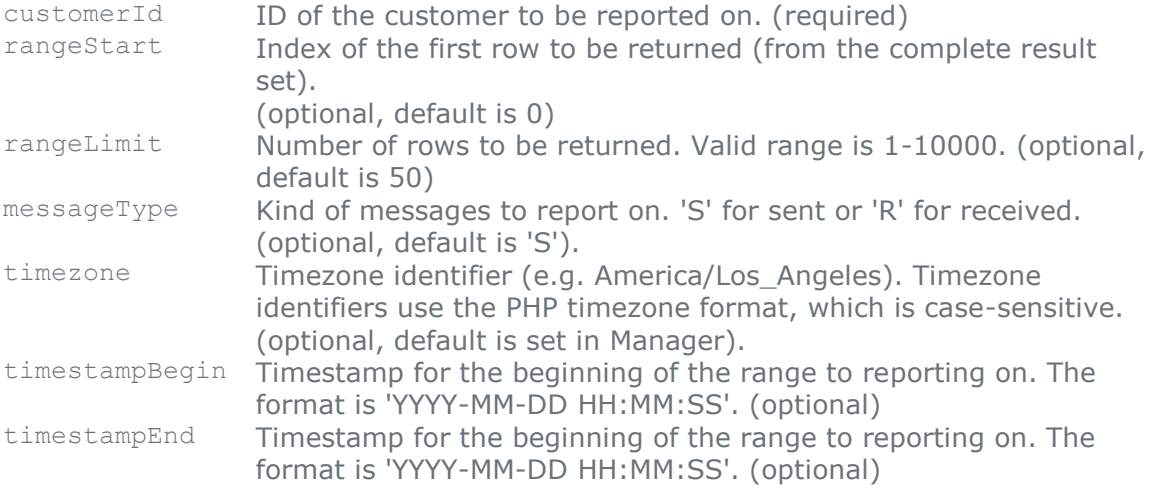

#### **Return value:**

If the API call is successful, this method returns a PHP array. If the call is unsuccessful, this method will return NULL and set an internal error code. The getLastError() method can be used to retrieve a error string that can be used to diagnose the error.

#### **User Summary Reporting**

The showSummaryReportForUser method returns an array containing a summarised report of all of the messages sent or received for a user over a given period.

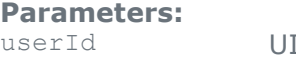

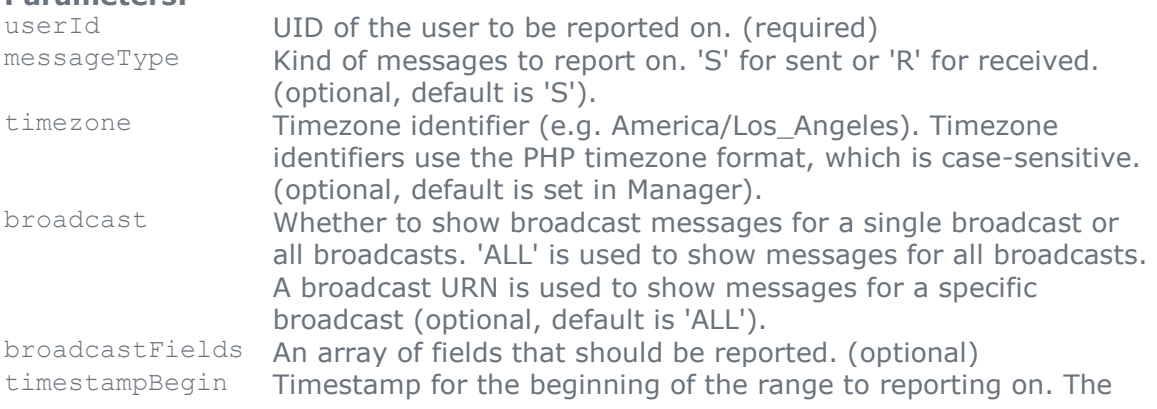

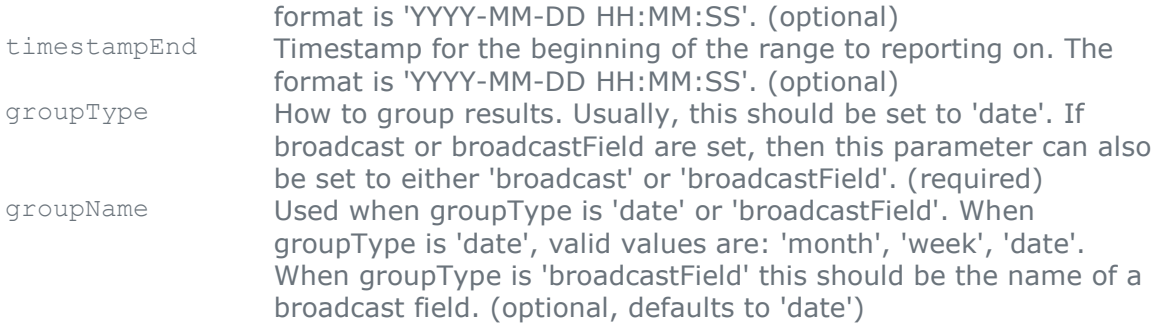

#### **Return value:**

If the API call is successful, this method returns a PHP array. If the call is unsuccessful, this method will return NULL and set an internal error code. The getLastError() method can be used to retrieve a error string that can be used to diagnose the error.

#### **Customer Summary Reporting**

The showSummaryReportForCustomer method returns an array containing a summarised report of all of the messages sent or received for a customer over a given period.

#### **Parameters:**

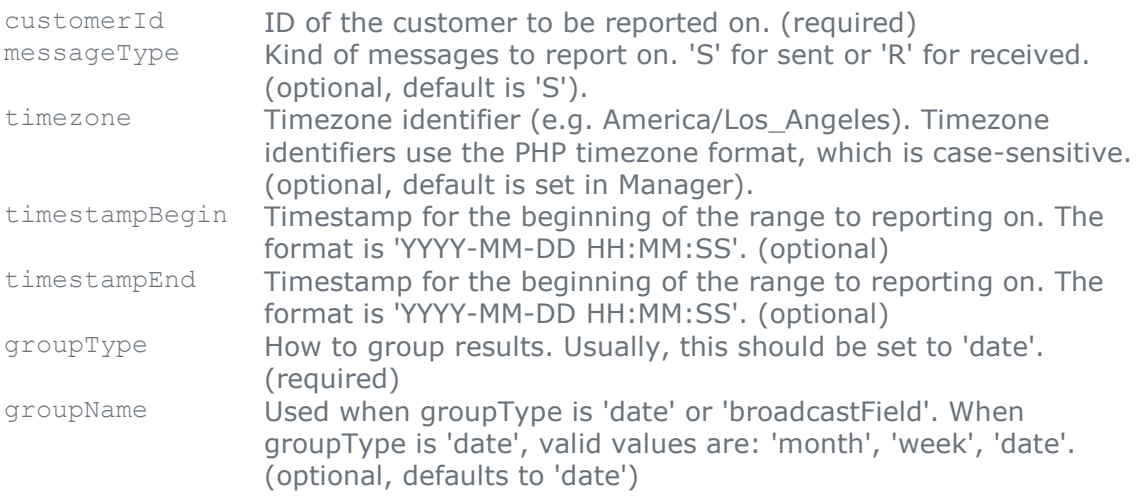

#### **Return value:**

If the API call is successful, this method returns a PHP array. If the call is unsuccessful, this method will return NULL and set an internal error code. The getLastError() method can be used to retrieve a error string that can be used to diagnose the error.

#### **User Reporting (CSV)**

The showCsvReportForUser method returns a string containing a CSV-formatted report of all of the messages sent or received for a user over a given period.

#### **Parameters:**

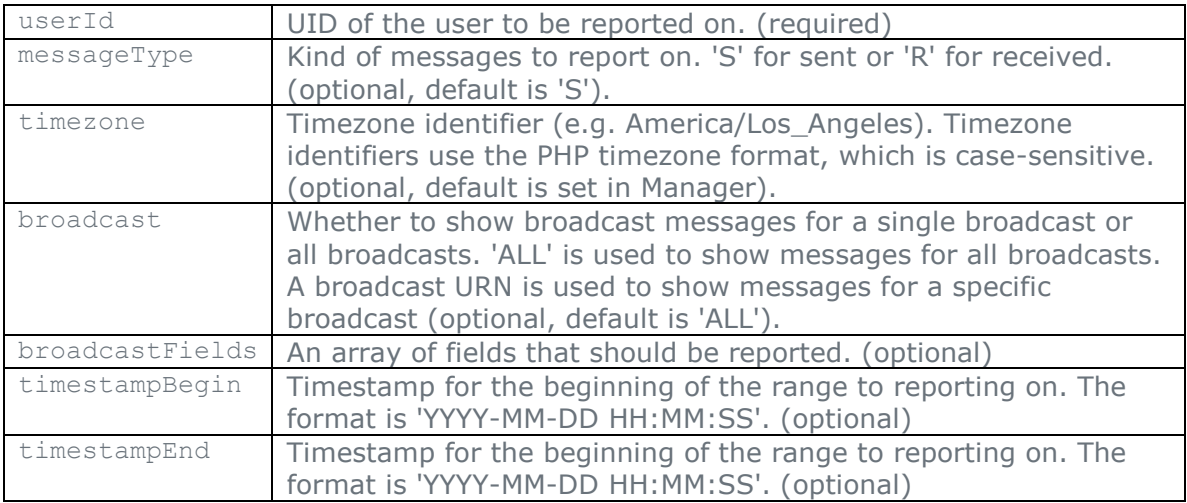

#### **Return value:**

If the API call is successful, this method returns a string containing CSV-formatted data. If the call is unsuccessful, this method will return NULL and set an internal error  $code$ . The getLastError() method can be used to retrieve a error string that can be used to diagnose the error.

#### **Customer Reporting (CSV)**

The showCsvReportForCustomer method returns a string containing a CSVformatted report of all of the messages sent or received for a user over a given period.

#### **Parameters:**

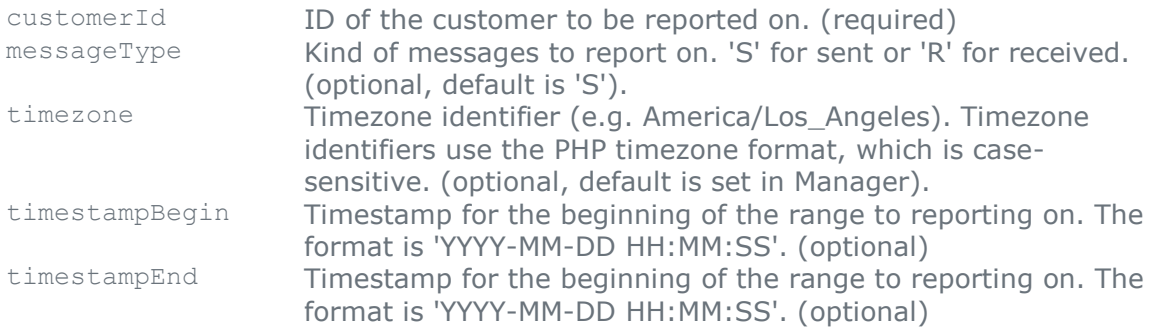

#### **Return value:**

If the API call is successful, this method returns a string containing CSV-formatted data. If the call is unsuccessful, this method will return NULL and set an internal error code. The getLastError() method can be used to retrieve a error string that can be used to diagnose the error.

#### **Troubleshooting**

Some of these PHP API functions can return a large amount of data. If you experience PHP out-of-memory errors it may be necessary to increase the memory\_limit value in your php.ini file.

#### **Notes**

Please contact MessageMedia support to get your customer ID. Please use the getUserId function in the MMAccountManagement class to get a user ID from a username.

#### <span id="page-22-1"></span><span id="page-22-0"></span>Reference

#### **class SmsInterface**

```
SmsInterface (
     $autosplit, // Boolean, optional, default = false
     $concatenate // Boolean, optional, default = false
);
```
The SmsInterface constructor takes two parameters, which specify how long messages will be sent.

If both the autosplit and concatenate parameters are false, all long messages will be truncated to 160 characters. However, if autosplit is true, long messages will be split into separate messages smaller than 160 characters and delivered at 30 second intervals, while if concatenate is true, long messages will be concatenated into a single long message using an extension to the GSM protocol. Note that this extension may not work on older phones.

```
$si->connect (
     $username, // String
     $password, // String
    $useMessageID, // Boolean
    $secure // Boolean
);
```
The  $s_i$ ->connect() call attempts to make a connection to the MessageMedia SMS server. The first two parameters are the username and password for the account. The third parameter determines whether message IDs will be used (even if you don't use them, it is recommend that this parameter be set true anyway). The fourth parameter is used to select a secure SSL connection with the server, but note that a true value will not work with PHP versions prior to 4.3.

This function returns a boolean value, true on success, false on failure.

```
$si->getResponseCode ();
```
This function returns the integer response code received from calls to changePassword, getCreditsRemaining, sendMessages, and checkReplies. A value of -1 indicates that no response code has been received from the server.

Values in the 100-199 range indicate success. 400-499 indicate temporary errors (e.g. network down), while 500-599 indicate permanent errors (e.g. wrong password). Some common values are:

- 400 Server error
- 500 Syntax error (due to an error in the API communications)
- 510 Incorrect password
- 520 Insufficient daily credit

• 540 Insufficient credit

```
$si->getResponseMessage ();
```
This function returns the response message received from calls to changePassword, getCreditsRemaining, sendMessages, and checkReplies. A value of NULL indicates that no response code has been received from the server. The messages correspond to the codes returned by  $s_i = >g e t$ ResponseCode().

```
$si->addMessage (
     $phone, // String
     $messageText, // String
     $messageID, // Integer, optional, default = 0
     $delay, // Integer, optional, default = 0
     $validityPeriod, // Integer, optional, default = 169
     $deliveryReport // Boolean, optional, default = false
);
```
The \$si->addMessage() function adds a message to an internal list. You can add as many messages as you like, and they will be sent in a batch when  $\frac{2}{1}$ ->sendMessages() is called. However, it is recommended that you send batches of no more than 200 messages, to minimize both the time it takes to complete the task and the chance that a network or server error will cause the batch to fail.

The \$phone parameter is a string containing the phone number. This can be a localformat Australian mobile number (e.g. 0410123456), an international-format Australian mobile number (e.g. 61410123456), or a full international number (e.g. +447746123456). Any spaces and non-numeric characters will be stripped out before processing, so it is safe to separate the digits by spaces.

The  $$messaqeText$  contains the message to be sent. If it is over 160 characters, it will either be truncated (default), split into separate messages if the constructor sets the \$allowSplitting parameter true, or concatenated into a long message if \$concatenate is true.

The \$messageID is an integer that will be passed back if there are any replies to this message. Careful selection of this value can allow messages to be correlated with replies.

The \$delay parameter is an integer that specifies how many seconds in the future the message should be delivered.

The \$validityPeriod parameter specifies how long the SMS network should keep trying to deliver the message if the recipient's phone is not responding. Suitable values are specified in the ValidityPeriod class. The default value is 3 days.

If the \$deliveryReport parameter is set true, the SMS network will send a delivery report when the message is received by the network, and again when the message is either successfully delivered, or discarded after the validity period expires.

This function does not return any value.

```
$si->addVoiceMessage (
       $phone, // String
       $messageText, // String
      $messageID, // Integer, optional, default = 0
      $delay // Integer, optional, default = 0
);
```
The  $$si->addVoiceMessage()$  causes the \$phone parameter to be called, and the contents of \$messagesText read in a synthesis voice. Because the message is not sent as an SMS the phone number can be a landline number.

The parameters to addVoiceMessage() are identical to addMessage(), except that the \$validityPeriod and \$deliveryReport parameters are not specified, and the message text can be up to 255 characters.

This function does not return any value.

```
$si->sendMessages ();
```
The \$si->sendMessages() function sends to the MessageMedia server all the messages that have been previously added with  $$si->addMessage()$ . Note that this command will close the connection before returning.

This function returns a boolean value, true on success, false on failure. In the case of failure, the reason may be provided by the getResponseCode and getResponseMessage functions.

```
$si->changePassword (
     $newPassword // String
);
```
This command changes the account's password to the specified value, and closes the connection to the server before returning.

The function returns a boolean value, true on success, false on failure. In the case of failure, the reason may be provided by the getResponseCode and getResponseMessage functions.

```
$si->getCreditsRemaining ();
```
The  $s_i$ ->qetCreditsRemaining() function retrieves the number of credits remaining, then closes the connection. If there is a problem accessing the information, the function returns -2, and may set the response message to specify the reason. The function returns  $-1$  if the user does not have a pre-paid account, since post-paid accounts do not have credits remaining.

```
$si->checkReplies (
```

```
$autoConfirm // Boolean, optional, default = true
```

```
);
```
The  $s_i$ ->checkReplies() function returns an array of SmsReply objects and closes the connection to the server. If there is a problem, such as an incorrect password, this function will return NULL, whereas a successful connection with no replies will return an empty array. You should test for a  $NULL$  return by comparing with the  $==$ operator. Do not use the == operator, since it will not distinguish between an empty array and NULL.

If the  $\frac{1}{2}$  autoConfirm parameter is true, after downloading the array of replies the function will automatically re-connect to the server and confirm that they been successfully received. If the parameter is false, however, the replies will not be marked as read on the server until there is an explicit call to  $\frac{2}{10}$ >confirmRepliesReceived() (see below).

```
$si->confirmRepliesReceived ();
```
The \$si->confirmRepliesReceived() function notifies the server that the replies downloaded by the most recent call to \$si->checkReplies (false) have been successfully received and can be marked as read, then closes the connection to the server.

This function returns a boolean value, true on success, false on failure.

```
$si->setHttpProxy (
     $proxyName, // String, may be full name or IP address
     $proxyPort, // Integer
     $proxyUsername, // String, optional, default = NULL
     $proxyPassword // String, optional, default = NULL
);
$si->setHttpsProxy (
     $proxyName, // String, may be full name or IP address
     $proxyPort, // Integer
     $proxyUsername, // String, optional, default = NULL
     $proxyPassword // String, optional, default = NULL
```
 $\rightarrow$ The  $\frac{2}{1}$  >setHttpProxy() and  $\frac{2}{3}$  i->setHttpsProxy() functions specify the proxy servers to be used for HTTP and HTTPS communications respectively, and a username and password for authorization if required. If your application has direct access to the internet these functions should not be needed. Otherwise you should use the first function to specify the name (or IP address) of the HTTP proxy server and the port it uses, or the second function to specify the HTTPS proxy server and its

These functions do not return any values.

port if you are using the secure SSL option.

### <span id="page-26-0"></span>**class SmsReply**

The SmsReply class contains a number of fields whose values contain reply information. Given an  $smsReply$  object  $ssr$ , the fields are as follows.

\$sr->phoneNumber

This is a string value, containing the phone number of the sender of the message. Note that the number will be in international format including the  $+$  symbol, e.g. +61410123456.

\$sr->message

This is a string value containing the reply message, or an empty string if the reply is a delivery receipt.

```
$sr->messageID
```
This is an integer, whose value matches the message ID of the message that is being replied to.

\$sr->when

This is an integer value, specifying how many seconds ago the reply was received by the MessageMedia server.

\$sr->status

This integer value indicates whether the reply is a message or some sort of delivery receipt. It can take the following values.

- MessageStatus::none () // It's a message.
	-
- MessageStatus:: pending () // Message awaiting delivery.
- 
- 
- MessageStatus::delivered () // Message successfully delivered.
- MessageStatus::failed () // Message delivery failed.

# <span id="page-27-0"></span>**class ValidityPeriod**

This class returns the following integer values, which can be used as the fifth parameter in the SmsInterface addMessage() function.

- ValidityPeriod::minimum () // 5 minutes
- ValidityPeriod::oneHour ()
- ValidityPeriod::sixHours ()
- ValidityPeriod::oneDay ()
- ValidityPeriod::twoDays ()
- ValidityPeriod::threeDays ()
- ValidityPeriod::oneWeek ()
- ValidityPeriod:: maximum () // 63 weeks